## SAP ABAP table ISTR\_ANA\_STRUCT\_GEN {Fields used by Analysis Structure Generation Program}

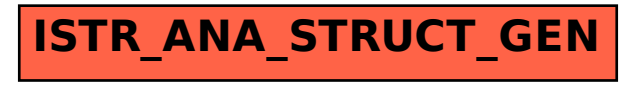